## Übung 2

## Sonderzeichen und unveränderte Ausgaben

1. Schreiben Sie die wichtigsten Sonderzeichen auf, die in L<sup>AT</sup>EX verwendet werden, in  $\Delta E$ <sub>EX</sub>, so dass eine Übersicht ähnlich wie die auf Folie 12 (alte Folien) entsteht:

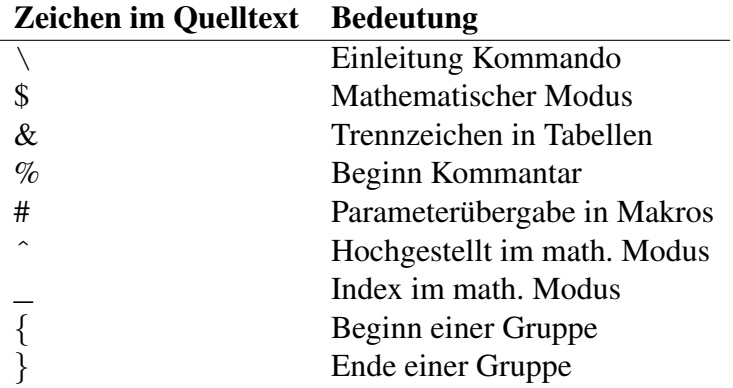

Hinweis: Wenn Sie nicht wissen, wie man ein bestimmtes Sonderzeichen literal erzeugt, können Sie auch das Makro \verb+zeichen+ verwenden, wobei die + für ein beliebiges Trennzeichen, und zeichen für das gewünschte zu druckende Zeichen steht. Was fällt bei dieser Methode auf, im Vergleich zu den spezifischen Sonderzeichen-Kommandos?

2. Mit der \begin{verbatim} ... \end{verbatim}-Umgebung können Sie längere Textstellen, auch mit Zeilenumbrüchen und Sonderzeichen darin, wörtlich in Anzeigeschrift auf "Monospace" stellen, da dann die Buchstaben alle die gleiche Breite<br>Anzeigeschrift auf "Monospace" stellen, da dann die Buchstaben alle die gleiche Breite Druckschrift" darstellen (am einfachsten geht dies, wenn Sie im verwendeten Editor die besitzen). Zeichnen Sie auf diese Weise ein Bäumchen wie das folgende in L<sup>AT</sup>EX:

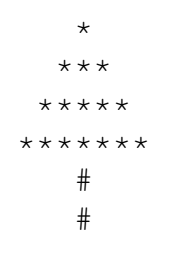

- 3. Was würde passieren, wenn Sie in der vorigen Aufgabe die Makros \begin{verbatim} und \end{verbatim} weglassen?
- 4. Nummerieren Sie Ihre Lösungen in einem einzigen Dokument mit Hilfe von \section{¨Uberschrift der Aufgabe}.